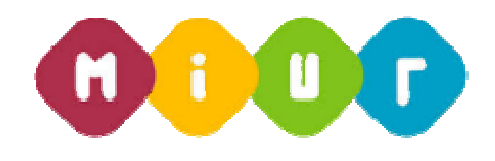

## **Guida rapida per l'inserimento degli allegati**

## **ACCEDERE A ISTANZE ON LINE E PROCEDERE COME DA SCHERMATE DI SEGUITO RIPORTATE**

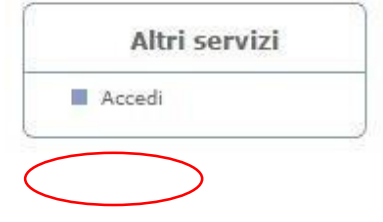

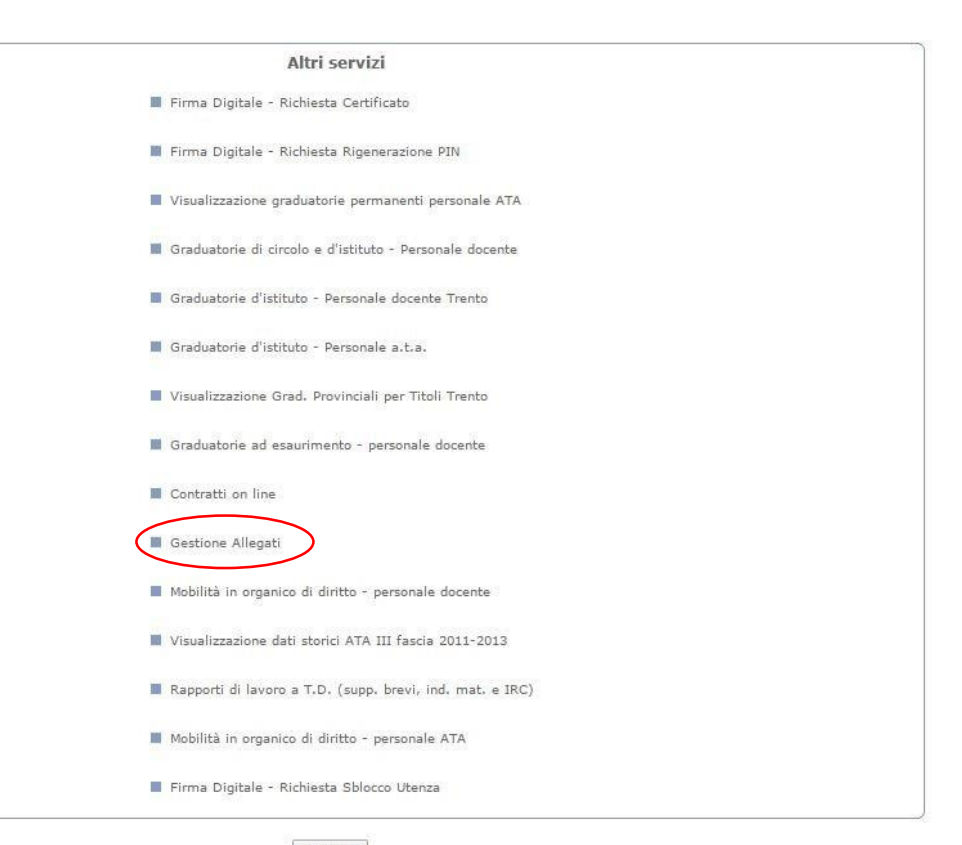

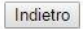

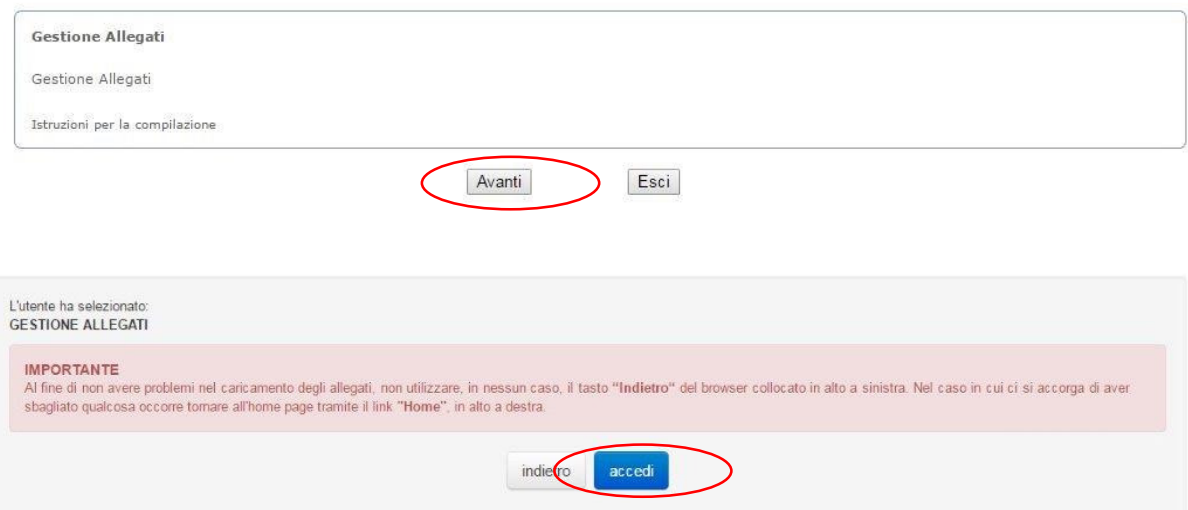

## ELENCO ALLEGATI

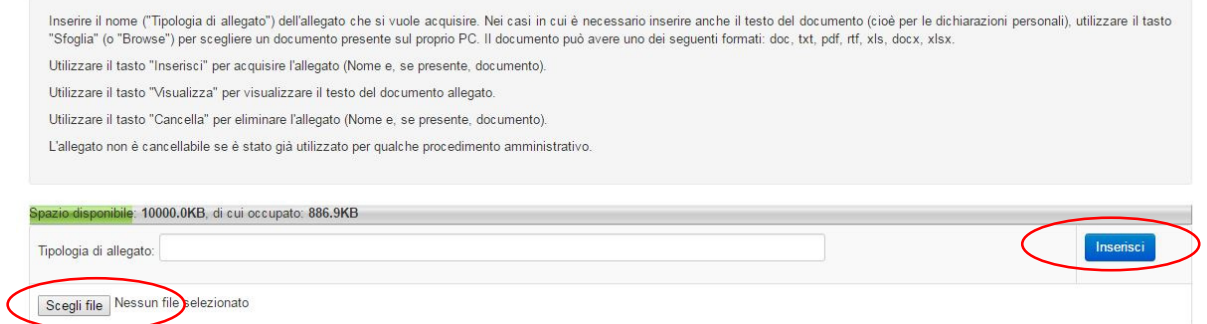